AR Module PT App CST Module & App IDL Module & App

> P.NAYANAR Dy.Commissioner (EIU)

## How to access scrutiny portal

- Open the home page of TG Commercial Tax Dept
- Click on the "Departmental Home"
- Click on scrutiny
- With login credentials officer can access Scrutiny portal

# **Department website**

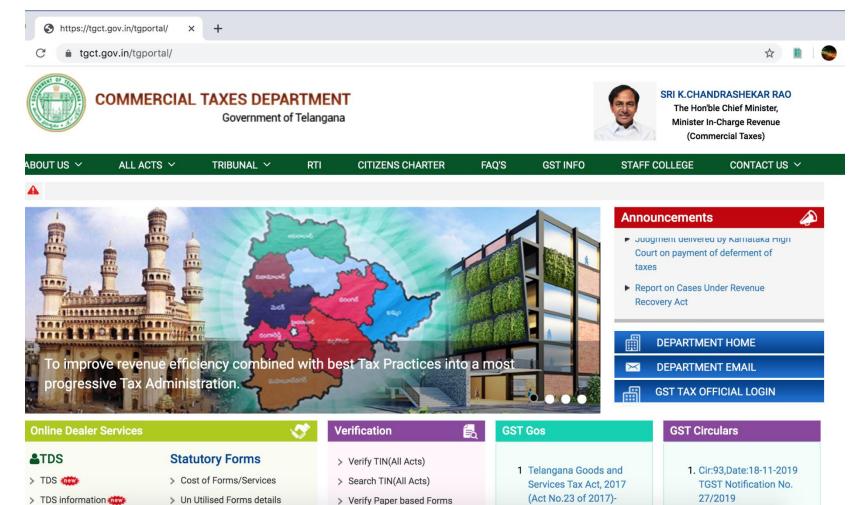

#### Navigation page for staff

😚 https://tgct.gov.in/tgportal/ 🗙 🔇 :: Welcome to Commercial Taxe 🗙 🕂

tgct.gov.in/tgportal/DeptHome.html

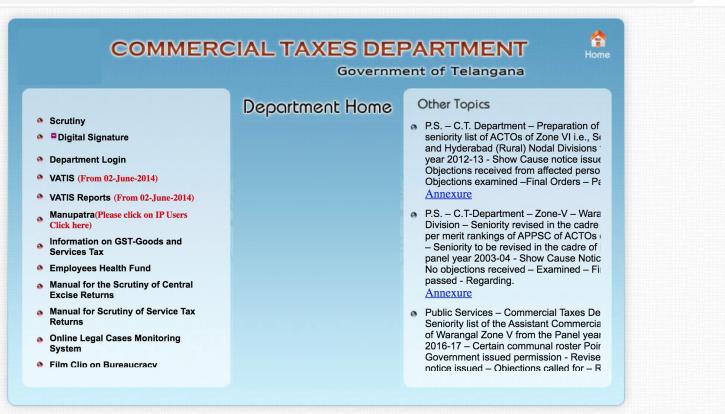

:: Website Disclaimer :: Copyright © 2005 Government of Andhra Pradesh. All rights reserved

Maintained by LGS Global Ltd. Hyderabad, INDIA.

## Login to Scrutiny module

| ▲ | Not Secure   s | crutiny.iith.ac.in:8080/scrutiny/lo | ogin/loginHome              | от 🏠     |  |
|---|----------------|-------------------------------------|-----------------------------|----------|--|
|   | TAX 🕥          |                                     |                             |          |  |
|   |                |                                     | TAX<br>ac_srnr3@tgct.gov.in |          |  |
|   |                |                                     | Sign in                     |          |  |
|   |                |                                     |                             |          |  |
|   | Contact Us     | à                                   |                             | Pliantos |  |

### List of categories

(i) Not Secure | scrutiny.iith.ac.in:8080/scrutiny/login/dashboard

| Scrutiny                        | l | ET Help Document | WC Help Document | ITO |
|---------------------------------|---|------------------|------------------|-----|
| lenu                            |   |                  |                  |     |
| <mark>≑</mark> -сто             |   |                  |                  |     |
| -Wc2                            |   |                  |                  |     |
| -ltc2                           |   |                  |                  |     |
| -Entry Tax                      |   |                  |                  |     |
| -Entry Tax Old Demands          |   |                  |                  |     |
| -Entry Tax (Audit Allocation)   |   |                  |                  |     |
| -Feed Back                      |   |                  |                  |     |
| -Case Study                     |   |                  |                  |     |
| -Legal                          |   |                  |                  |     |
| -Dismissed Cases (ADC /TVAT/HC) |   |                  |                  |     |
| Excess Credit Module            |   |                  |                  |     |
| -CST                            |   |                  |                  |     |
| Deferment                       |   |                  |                  |     |
| -Ao Notice List                 |   |                  |                  |     |
| -Team Change Request            |   |                  |                  |     |
| -CST Assessments                |   |                  |                  |     |
| IDL                             |   |                  |                  |     |
| -OIC                            |   |                  |                  |     |
| Adc Cases                       |   |                  |                  |     |

# AR Module

- What is AR Module
- How to update the AR Module
- How to Add New Case to AR Module

# What is AR Module

- This module contains the cases from DMU module where there is tax due
- The demands may be from all the aspects of Legacy
- These cases are allotted to STOs and DSTOs

### **AR Module**

| Not Secure scrutiny.iith.ac.in:8080/scrutiny/login/dashboard |                                   |                                | От 7      |
|--------------------------------------------------------------|-----------------------------------|--------------------------------|-----------|
| 🔁 🕋                                                          |                                   | 9963                           | 3110933 🝷 |
| Scrutiny                                                     | ET Help Document WC Help Document | ITC Help Document Legal Help D | ocument   |
| <i>l</i> lenu                                                |                                   |                                |           |
| <b>⊢</b> АСТО                                                |                                   |                                |           |
| -Wc2                                                         |                                   |                                |           |
| -Itc2                                                        |                                   |                                |           |
| -Entry Tax                                                   |                                   |                                |           |
| Feed Back                                                    |                                   |                                |           |
| Case Study                                                   |                                   |                                |           |
| -Entry Tax (Audit Allocation)                                |                                   |                                |           |
| -Daily Progress Report                                       |                                   |                                |           |
| AR List                                                      |                                   |                                |           |
| OIC_APP                                                      |                                   |                                |           |
|                                                              |                                   |                                |           |

## AR list of cases

|      | MENU 🕶                                                        | ñ 🏠                                                                                                    |                                              |                      |                                   | Role ACTO - 9963110933 - |
|------|---------------------------------------------------------------|----------------------------------------------------------------------------------------------------|----------------------------------------------|----------------------|-----------------------------------|--------------------------|
|      |                                                               |                                                                                                    | ARREA                                        | <b>NRS</b>           |                                   | Add New Cases            |
| •    | TIN No:                                                       | Dealer Name:                                                                                                    |                                              | GSTIN :              |                                   | Search Clear             |
| S.No | TIN<br>Dealer Name<br>GSTIN                                   | Address<br>Mobile                                                                                                    | Demand<br>Non-Collecta<br>ble<br>Collectable | Collected<br>Balance | Orders and<br>Payments<br>Details | Action                   |
| 5    | 36374602929<br>M/S UNNATI TIMBER DE<br>POT<br>36ACGPP3230M1ZG | 5-165/9, MALLESHWARI COMPLES, CHINTA<br>LKUNTA, L.B.NAGAR, NULL, Ranga Reddy, 3<br>6, 500074<br>9391384819                                | 105935<br>0<br>105935                        | 105935<br>0          | Orders<br>and<br>Payments         |                          |
| 6    | 36444864277<br>M/S NAGAMITRA METAL<br>S<br>36AHPPC3208G1ZL    | 3 395 OLD 5 7 313 N, OPP SAHEBNAGAR W<br>ATER RESOURCE, B N REDDY NAGAR, SA<br>ROORNAGAR, NULL, Ranga Reddy, 36, 5000<br>35<br>9848814565 | 92084<br>92084<br>0                          | 0<br>0               | Orders<br>and<br>Payments         |                          |
| 7    | 36450294251<br>B S K TECHNOLOGIES                             | H NO 5-4-187/3 AND 4/10, PATEL TRADE WO<br>RLD, KARBALAMAIDAN, M G ROAD,SECUN<br>DERABAD, NULL, Hyderabad, 36, 500003                     | 69654<br>54871<br>14783                      | 14783<br>0           | Orders<br>and<br>Payments         |                          |

# How to update the AR Module

- Collection particulars like Challan number, Challan date and amount have to be updated for the collected cases
- For Non-collectable cases, appropriate reason should be updated

## Updation of balance

|                 | MENU                            | -                                                              | <b>8 6</b>    |                  |                           |                      | Rol                                                 | e ACTO 🔻 | 9963110933 🔻            |  |
|-----------------|---------------------------------|----------------------------------------------------------------|---------------|------------------|---------------------------|----------------------|-----------------------------------------------------|----------|-------------------------|--|
| -               | TIN No:                         |                                                                | Deal          | er Name:         |                           | GSTIN :              |                                                     |          | Search Clear            |  |
|                 | TIN                             | Note : Enter Amount in Rupees<br>Arrears Demands (36374602929) |               |                  |                           |                      |                                                     |          |                         |  |
| S.No            | Dealer Nar<br>GSTIN             | S.No                                                           | Demand        | Tax<br>Interest  | Non-Collectable<br>Reason | Collections          | Remarks                                             | Save     |                         |  |
|                 | 363746029<br>M/S UNNATI TIM     |                                                                | Period        | Penalty<br>Total | Balance                   | Collected Amount     |                                                     |          |                         |  |
| 5               | POT<br>36ACGPP3230              |                                                                | 1705096600824 | 1,05,935<br>0    | 0                         | Enter<br>Collections | Paid vide challan<br>No. 425353 dated<br>17.11.2014 | _        |                         |  |
| 6               | 364448642<br>M/S NAGAMITRA<br>S | 1                                                              | 102014-102014 | 0<br>105935      | Select \$                 | 105935               | Remaining characters<br>:1955                       | Save     |                         |  |
|                 | 36AHPPC3208                     |                                                                |               |                  |                           |                      |                                                     |          |                         |  |
| 7               | 364502942<br>B S K TECHNOL      |                                                                |               |                  |                           |                      |                                                     |          |                         |  |
|                 | 36AIVPK9100                     |                                                                |               |                  |                           |                      |                                                     |          |                         |  |
| a for constinui | 365453072                       |                                                                |               |                  |                           |                      |                                                     | Close    | ∕ <mark>Plianto=</mark> |  |

### Reasons for non collectable

### amount

|      | MENU                                 | •    | 📸 🏠                                       |                  |                                                                                                    |                       | Ro                                                  | e ACTO 🔻 | 9963110933 🝷 |      |
|------|--------------------------------------|------|-------------------------------------------|------------------|----------------------------------------------------------------------------------------------------|-----------------------|-----------------------------------------------------|----------|--------------|------|
| -    | TIN No:                              |      | Deal                                      | ler Name:        |                                                                                                    | GSTIN :               |                                                     |          | Search Cl    | lear |
|      | TIN                                  |      | Enter Amount in Ruper<br>ears Demands (36 |                  |                                                                                                    |                       |                                                     |          |              |      |
| S.No | Dealer Nar<br>GSTIN                  | S.No | Demand                                    | Tax<br>Interest  | Non-Collectable<br>Reason                                                                                            | Collections           | Remarks                                             | Save     |              |      |
|      | 363746029                            |      | Period                                    | Penalty<br>Total | Balance                                                                                                    | Collected Amount      |                                                     |          |              |      |
| 5    | M/S UNNATI TIM<br>POT<br>36ACGPP3230 |      | 1705096600824                             | 1,05,935         | 0                                                                                                    | Enter<br>Collections  | Paid vide challan<br>No. 425353 dated<br>17.11.2014 |          |              |      |
| 6    | 364448642<br>M/S NAGAMITR/<br>S      | 1    | 102014-102014                             | 0 105935         | <ul> <li>✓ Select<br/>Stay</li> <li>Deferment</li> <li>Paid in other heads</li> <li>Forms filed, revision</li> </ul> |                       | haracters                                           | Save     |              |      |
|      | 36AHPPC3208                          |      |                                           |                  | Allowed in appeal<br>Remanded in appe                                                                                | al                    |                                                     |          |              |      |
|      | 364502942                            |      |                                           |                  | Already collected<br>Order Revised                                                                                   | nd Partially remanded |                                                     |          |              |      |
| 7    | B S K TECHNOL<br>36AIVPK9100         |      |                                           |                  | Subsequently Revis<br>Not Migrated<br>Closed After Migra<br>Double Entry<br>Return Balance as                        |                       | ce in DCB                                           |          |              |      |
|      | 365453072                            |      |                                           |                  |                                                                                                    |                       |                                                     | Close    |              |      |

## How to Add New Case to AR Module

- If it is felt that some tax due cases are missing from the module, they can be appended to the list.
- A demand Id has to be obtained from DMU for adding the case to AR module.

### Add new case

|        | MENU 🔻  | 6       |    |                    |                      |        |                     | Role      | АСТО 🔻 | 9963110933 🝷 |
|--------|---------|---------|----|--------------------|----------------------|--------|---------------------|-----------|--------|--------------|
|        |         |         |    | A                  | dd New AR            | Cases  |                     |           |        | Back         |
|        |         | TIN:    |    |                    |                      | Dea    | ler:                |           |        |              |
|        |         | Circle: |    |                    |                      | Divisi | on :                |           |        |              |
| S.No   |         | Demand  | No | From Mo<br>From Ye |                      |        | To Month<br>To Year | Demand Ar | nount  |              |
| 1      |         |         |    | Select<br>Select   | <b>+</b><br><b>+</b> |        | elect 🔶<br>elect 🛟  |           |        | 0            |
| Save I | Details |         |    |                    |                      |        |                     |           |        | Add New      |
|        |         |         |    |                    |                      |        |                     |           |        |              |

# CT – Dept Apps

- All the apps are designed for efficient collection of revenue
- Identifying the dealers by making calls initially and visiting their places in case of improper response
- Apps are installed by way of URL links provided to the staff.
- e.g. https://scrutinyapps.iith.ac.in:9090/cstApp/

# PT App

- PT App is developed to obtain the information related to profession tax payable by the dealers
- Following information to be updated in PT App
  - Update call status
  - Update dealer details
  - Update PT details
  - Update Contact person details

## PT App login

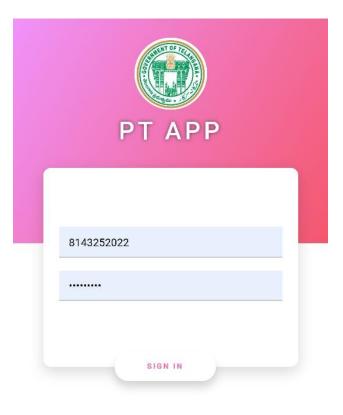

PT App login

| Date :          | <b>PT APP</b><br>09 Jan 2020 20:24:18 PM |   |
|-----------------|------------------------------------------|---|
| 46              |                                          |   |
| Trade Name      | Kritunga Restaurant                      |   |
| GSTIN           | 36AMCPT6756A2ZY                          |   |
| Legal Name      | Rajitha Tadi                             | > |
| Turn Over       | 561.87 Lakhs                             | U |
| Update Status : | Call Status :                            | • |
| 9949005188      | 9160655560                               |   |
| 47              |                                          |   |
| Trade Name      | Dhanush Traders                          |   |
| GSTIN           | 36AEFPG4423E1ZY                          |   |
| Legal Name      | Saidaiah Garine                          | > |
| Turn Over       | 515.44 Lakhs                             |   |
| Update Status : | Call Status :                            | • |
| 9848935919      | 9 9553361365                             |   |
| 48              |                                          |   |
| Trade Name      | Sri Varalakshmi Entp                     |   |
| GSTIN           | 36AVAPV8211D1ZP                          |   |
| Legal Name      | Chemuduru Vinesh                         | > |

#### List of cases

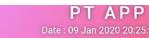

8

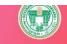

TS Tax on Professions, Trades, Calling & Employment Act 1987.

| Trade/Legal Name Rajitha Tadi |
|-------------------------------|
| GSTIN 36AMCPT6756A2ZY         |
| Principal Activity            |
| Correct: Edit:                |
| Restaurant                    |
| Principal<br>Goods/Services   |
| Correct: Edit: 🛃              |
| restaurant                    |
|                               |
| Visit: Call:                  |

Check for the type of activity

| Date : 09 Ja                                                    | <b>APP</b><br>n 2020 20:25:1 | 9 PM    |
|-----------------------------------------------------------------|------------------------------|---------|
| Professional Tax No                                             |                              |         |
| Whether<br>enrolled/registered<br>under the Act                 | Yes:                         | No: 🖌   |
| Employees in the organization                                   | on/company                   |         |
| a.Total Number                                                  |                              | 40      |
| <b>b</b> .Number with gross mont<br>Rs 15000/-                  | hly salary below             | v<br>25 |
| <b>c.</b> Number with gross month<br>between Rs 15001/- to Rs 2 |                              | 10      |
| d.Number with gross mont<br>Rs 20000/-                          | hly salary abov              | e<br>5  |
| No. of Directors / Partners                                     |                              | 0       |
| No. of Branches in Telanga                                      | na                           | 0       |
|                                                                 |                              |         |

#### Collect the details

| 2                | Dat          |       | <b>T A P P</b><br>Jan 2020 20:25:19 PM |
|------------------|--------------|-------|----------------------------------------|
| 3.Correct I      | )etails of C | ontac | t Person                               |
| a.Name           |              |       | RAJITHA TADI                           |
|                  | Correct:     | 1     | Edit                                   |
| <b>b.</b> Mobile |              |       | 9160655560                             |
|                  | Correct:     | 1     | Edit:                                  |
| <b>c</b> .Email  |              |       | sprao1976@gmail.com                    |
|                  | Correct:     | -     | Edit:                                  |
|                  |              |       |                                        |
| 4.Any othe       | r point ?    |       |                                        |
| NA               |              |       |                                        |
|                  |              |       | A                                      |

#### Additional Data

# CST Assessment Module

- CST Assessments have to be completed every year for the dealers with interstate transactions
- Earlier ,the process of assessments was tedious with calculation of tax exemption based on various documents
- Now, with the introduction of CST module ,the assessment process is streamlined and reduced

### **CST Module**

(i) Not Secure | scrutiny.iith.ac.in:8080/scrutiny/login/dashboard

| Scrutiny                        | ET | Help Document | WC Help Document | ľ |
|---------------------------------|----|---------------|------------------|---|
| nu                              |    |               |                  |   |
| СТО                             |    |               |                  |   |
| -Wc2                            |    |               |                  |   |
| -Itc2                           |    |               |                  |   |
| -Entry Tax                      |    |               |                  |   |
| Entry Tax Old Demands           |    |               |                  |   |
| -Entry Tax (Audit Allocation)   |    |               |                  |   |
| -Feed Back                      |    |               |                  |   |
| -Case Study                     |    |               |                  |   |
| -Legal                          |    |               |                  |   |
| -Dismissed Cases (ADC /TVAT/HC) |    |               |                  |   |
| Excess Credit Module            |    |               |                  |   |
| -CST                            |    |               |                  |   |
| -Deferment                      |    |               |                  |   |
| -Ao Notice List                 |    |               |                  |   |
| -Team Change Request            |    |               |                  |   |
| -CST Assessments                |    |               |                  |   |
| -IDL                            |    |               |                  |   |
| -OIC                            |    |               |                  |   |
| Adc Cases                       |    |               |                  |   |

| MENU 🤜 😤 🏠              | Role CTO - SAROOR NAGAR-III CIRCLE-CTO -                                                                                                    |
|-------------------------|----------------------------------------------------------------------------------------------------|
| List : CST Screen       |                                                                                                    |
| Selection Description   | Link                                                                                                    |
| List-1(Top 50)          | Click Here                                                                                                    |
| List-2(15-16)           | Click Here                                                                                                    |
| List-3(15-16) Remaining | Click Here                                                                                                    |
|                         |                                                                                                    |
|                         |                                                                                                    |
|                         |                                                                                                    |
|                         |                                                                                                    |
|                         |                                                                                                    |
| Assessment of           | rice millers is put on hold                                                                                                    |
|                         |                                                                                                    |
|                         | List : CST Screen  List : CST Screen List-1(Top 50) List-2(15-16) List-3(15-16) Remaining  CST Notice for Dealers who have not responded for assessment year 15 CST Notice for Dealers who have not appeared for Personal Hearing for |

## **CST** Assessment Module

- Sending SCN
- Response by the dealer
- Personal hearing
- Passing orders

|      |                                                  |                                 |              | CS                                           | T : SC    | CN Issue   | d Lis  | st                            |          |                    |                        |
|------|--------------------------------------------------|---------------------------------|--------------|----------------------------------------------|-----------|------------|--------|-------------------------------|----------|--------------------|------------------------|
|      | TIN No:                                          |                                 | Dealer Name: |                                              |           | Gstin :    |        |                               |          |                    | Search Clear           |
|      | Download Anne                                    | exure and SCN Da                | iy 1         | Download Ann                                 | exure and | SCN Day 2  |        | Download Rese                 | nt Annex | ure and SCN        |                        |
|      | TIN                                              |                                 | Email        |                                              |           | GSTIN      |        |                               |          |                    |                        |
| S.No | Dealer Na                                        | me                              | Mobile1      | Addres                                       | SS        | Goods/Serv | rices  |                               |          |                    |                        |
|      | Trade Na                                         | me                              | Mobile2      |                                              |           | Bus.Activ  | ity    | 2015-2016                     |          | 2016-2017          | 2017-2018              |
|      | 36030179417                                      | sales@nfc.gov                   | , SALES ACC  | COUNTS, AADH                                 | 36AAALI   | N1001C1ZW  |        | Pre-Order                     |          | Pre-Order          | Pre-Order              |
| 1    | Nuclear Fuel Complex<br>NUCLEAR FUEL CO<br>MPLEX | 9989969988                      | CIL, NULL, H | G, ECIL POST, E<br>Iyderabad, 36, 5<br>0062  |           | TOPES      | Respor | nse Not Submitted             | Respo    | onse Not Submitted | Response Not Submitted |
| 2    | 36930446947<br>Intervet India Pvt Ltd            | anant.neurgaonka<br>rck.com     | 6, AUTO NA   | 10, BLOCK NO.3<br>GAR, VANASTH<br>HAYATHNAGA |           | H1671F1ZV  |        | Pre-Order                     |          | Pre-Order          | Pre-Order              |
|      | INTERVET INDIA PV<br>T LTD                       | 9890623256<br>8600002622        | R, RANGAR    | EDDY, NULL, Ra<br>y, 36, 500070              |           | -          |        |                               | PH Su    | Ibmission Pending  | PH Submission Pending  |
|      | 36790210949<br>Maheshwari Oil Indust             | maheshwarioilindu<br>@yahoo.con | n            | ILL, Bandlaguda,                             |           | M9466H1Z5  |        | O No : 7960<br>unt : 24476749 |          | Pre-Order          | Pre-Order              |

# Sending SCN

- By clicking a link provided , tax officer can send SCN to the registered email id of the dealer.
- For the cases whose assessment was already completed , order details are updated so that further SCN is not sent to the dealer.
- A copy of the SCN is also sent to the email id of officer.

# Response by the dealer

- SCN is sent as PDF file to the email id of the dealer
- There is a provision in that SCN to open the response page and fill in the response by the dealer
- Then the dealer has to attend the PH before AA

# CST App

- Tax officer can verify the receipt of SCN
- Update email ID
- Capture the images
- Update the Tax payer response
- Update the PH status

| 20:26 | ndat ann   | ◈⊿읍 |
|-------|------------|-----|
|       |            |     |
|       |            |     |
|       | CST APP    |     |
|       |            |     |
|       |            |     |
|       | 8143252022 |     |
|       |            |     |
|       |            |     |
|       | SIGN IN    |     |

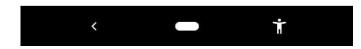

#### login page

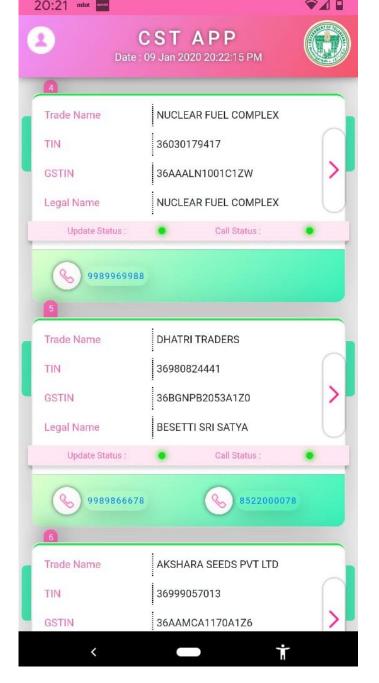

#### list of cases

# Call status in CST App

- Contact numbers of the dealer are provided at the bottom of each tile.
- The color of call status will be red at first.
- Click the contact number and call will be made to the dealer.
- After the call is made, the call status will change to green color

# Update status in CST App

- The color of update status will be red at first.
- Click the arrow mark provided at the right end of each tile. The information obtained by speaking to the dealers is to be updated in the app.
- Select "call" and fill the relevant information. On submitting the data, the color of update status will change to green.

| Date : 09 Jan 20                                  |                               |      | Л   |  |
|---------------------------------------------------|-------------------------------|------|-----|--|
| TIN 3603                                          | LEAR FU<br>0179417<br>AALN100 |      |     |  |
| Visit:                                            | Call:                         |      | 1   |  |
| Received SCN<br>aaosales                          | Yes:<br>@nfc.gov              | .in  | No: |  |
| Tax Payer Response Updated                        | Yes:                          |      | No: |  |
| Whether attending personal hearing on 2019-07-19  | Yes:                          |      | No: |  |
| Whether asking for adjoinment of personal hearing | Yes:                          |      | No: |  |
| Any other point raised by dealer                  | Enter I                       | iere | 2   |  |

| GSTIN 36A/                                           | 36AAALN1001C1ZW |      |     |  |  |
|------------------------------------------------------|-----------------|------|-----|--|--|
| /isit:                                               | Call:           |      |     |  |  |
| Received SCN                                         | Yes:            |      | No: |  |  |
| aaosales                                             | @nfc.go         | v.in |     |  |  |
| Tax Payer Response Updated                           | Yes:            |      | No: |  |  |
| Whether attending personal<br>hearing on 2019-07-19  | Yes:            |      | No: |  |  |
| Whether asking for adjoinment<br>of personal hearing | Yes:            |      | No: |  |  |
| Any other point raised by dealer                     | Enter           | here |     |  |  |

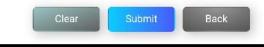

#### submit the data

#### SCN status

# CST App

- Select "visit" option.
- The provision to capture the business premises is enabled.
- Turn on location in the mobile and capture the photograph of the dealer premises.
- Submit the data

| CST<br>Date : 09 Jan 2                            |                                  |      | м   |   |
|---------------------------------------------------|----------------------------------|------|-----|---|
| TIN 360                                           | CLEAR FL<br>03017941<br>AAALN100 | 7    |     |   |
| Visit:                                            | Call:                            |      |     |   |
| Received SCN aaosales                             | Yes:<br>s@nfc.go                 |      | No: |   |
| Tax Payer Response Updated                        | Yes:                             |      | No: |   |
| Whether attending personal hearing on 2019-07-19  | Yes:                             |      | No: |   |
| Whether asking for adjoinment of personal hearing | Yes:                             |      | No: |   |
| Any other point raised by dealer                  | Enter                            | here |     |   |
| 5.Images                                          |                                  |      |     | ~ |

#### visit the place of business

| Date : 09 Jan 2                                     |         |       | М   |   |
|-----------------------------------------------------|---------|-------|-----|---|
| Visit:                                              | Call:   |       |     |   |
| Received SCN                                        | Yes:    |       | No: |   |
| aaosales                                            | @nfc.go | ov.in |     |   |
| Tax Payer Response Updated                          | Yes:    |       | No: |   |
| Whether attending personal<br>hearing on 2019-07-19 | Yes:    |       | No  |   |
| Whether asking for adjoinment of personal hearing   | Yes:    |       | No: |   |
| Any other point raised by dealer                    | Enter   | here  |     |   |
| Images                                              |         |       |     | _ |
| a.Business Premises                                 | 1       | 10    |     |   |
|                                                     |         |       |     |   |

#### capture the premises

| 8                                 | CST<br>Date : 10 Jan 2    |         |        | Л   |  |
|-----------------------------------|---------------------------|---------|--------|-----|--|
| TIN                               | 360                       | 3017941 | 7      |     |  |
| GSTIN                             | 36A                       | AALN10  | 01C1ZV | V   |  |
| Visit:                            |                           | Call:   |        | 1   |  |
| Received SCN                      |                           | Yes:    | 1      | No: |  |
| Tax Payer Resp                    | oonse Updated             | Yes:    |        | No: |  |
| Whether attend<br>hearing on 201  |                           | Yes:    |        | No: |  |
| Whether asking<br>of personal hea | g for adjoinment<br>aring | Yes:    |        | No: |  |
| Any other point                   | t raised by dealer        | Enter   | here   | •   |  |

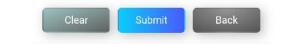

### Data to be submitted

## IDL Module

- Integrated Defaulters List
- All types of Tax balances of a dealer at one place
- To focus
- Minimizing the efforts
- Using technology for better performance

## **Integrated Defaulter List**

|                       | MENU 🔻                                                       | 资 🏠                                          |                                                                                                 |                                        | Role CTO 🔻                                                              | SAROOR NAGAR-III CIRCLE-C | то •                                            |
|-----------------------|--------------------------------------------------------------|----------------------------------------------|-------------------------------------------------------------------------------------------------|----------------------------------------|-------------------------------------------------------------------------|---------------------------|-------------------------------------------------|
|                       |                                                              |                                              | Integrated Def                                                                                  | julier List                            |                                                                         |                           |                                                 |
|                       | TIN No:                                                      | GS                                           | FIN:                                                                                            | Name:                                  |                                                                         | Sea                       | arch Clear                                      |
| BASICINFO             | CH RAV<br>Cadre: CTO                                         | I KUMAR                                      | Init: SAROOR NAGAR 3                                                                            | <b>Date:</b> 09 Jan, 2020              | <b>Time:</b> 20:34                                                      |                           | [Rs in Lakhs]                                   |
| S.No<br>Est<br>Amount | Name<br>TIN<br>GSTIN                                         | Email<br>Mobile1<br>Mobile2                  | address                                                                                         | Notice                                 |                                                                         |                           |                                                 |
| 1<br>3<br>119.99      | NUCLEAR FUEL COMPLEX<br>36030179417<br>36AAALN1001C1ZW       | sales@nfc.gov.in<br>9989969988               | sales accounts, aadhar building, ecil<br>post, ecil, hyderabad, 36, 500062                      | View Notice                            | LEGAL<br>Collectable : 166.31<br>Collected : 191.36<br>Balance : 0.00   |                           | RB<br>Collectable :<br>Collected :<br>Balance : |
| 2<br>1<br>78.03       | CHAITANYA BHARATHI<br>EDUCATIONAL SOCIETY<br>36AAATC1076E1Z4 | cbes79@gmail.com<br>9490681327<br>9848021315 | \n,chaitanya bharathi institute of tech<br>nology,\n,gandipet,gandipet,\n,ranga<br>reddy,500075 | Download ASMT-10(18-19)<br>View Notice | Excess Credit<br>Collectable : 78.03<br>Collected: 0<br>Balance : 78.03 |                           |                                                 |
| 3<br>2<br>34.81       | INDIA PENCILLINS LIMITED<br>36390282710<br>36AAACI6137M2ZB   | iplipl.reddy33@gmail.com<br>9246218944       | 47, chaitanyapuri, chaitanyapuri hyde<br>rabad, tgran, 36, 500036                               | View Notice                            | DF<br>Collectable : 35.65<br>Collected : 4.31<br>Balance : 31.34        | Collected : 0.00          |                                                 |
|                       | Contact Us 🎧                                                 |                                              |                                                                                                 |                                        | <b>F</b>                                                                | Powered By Pli            | anto=<br>mologies                               |

## Updating the balances

|       | MENU 🗢                                                      | 😚 🏠                                                 |                                                              |              |                                  | Role                                     | CTO - SAR               | DOR NAGAR- |                                  |                              |  |
|-------|-------------------------------------------------------------|-----------------------------------------------------|--------------------------------------------------------------|--------------|----------------------------------|------------------------------------------|-------------------------|------------|----------------------------------|------------------------------|--|
| 78.03 | EDUCATIONAL SOCIETY<br>36AAATC1076E1Z4                      | 9490681327<br>9848021315                            | nology,\n,gandipet,gandipet,\n,ra<br>reddy,500075            | anga         | ad ASMT-10(18-19)<br>View Notice | Collectable :<br>Collected:<br>Balance : | 78.03<br>0<br>78.03     |            |                                  |                              |  |
| 3     | INDIA PENCILLINS LIMITED<br>36390282710<br>36AAACI6137M2ZB  | iplipl.reddy33@gmail.com<br>9246218944              | 47, chaitanyapuri, chaitanyapu<br>rabad, tgran, 36, 50003(   | Excess Credi | t) TIN:                          |                                          | 36AAATC1076E            | 1Z4        | ×                                |                              |  |
| 34.81 | 3074701013711225                                            |                                                     |                                                              | Descriptio   | on SGS                           | т с                                      | GST                     | IGST       | Total                            |                              |  |
| 4     | MOHD KHAJA JAMAAL UDDIN<br>36239916827                      | ntaxrao@gmail.com                                   | plot no 11 sv no 12 13 an, bah                               | 1            | 2a                               |                                          | 2b                      | 2c         | 3                                |                              |  |
| 26.13 | 36ADBPU0966B1ZO                                             | 9553149130<br>9848025905                            | da village, rangareddy, rangar<br>anga reddy, 36, 500059     | POS vs 3     | B 19541                          | 60 19                                    | 54160                   | 0          | 3908320                          |                              |  |
| 5     |                                                             |                                                     |                                                              | Total        | 19541                            | 60 19                                    | 54160                   | 0          | 3908320                          | s                            |  |
| 3     | MAHESHWARI OIL INDUSTRIES<br>PRIVATE LIMITED<br>36790210949 | maheshwarioilindustries@y<br>ahoo.com<br>9849012511 | 8-4-101, bandlaguda, mailarde<br>village, hyderabad, 36, 500 |              |                                  | ASMT-10 & DR                             | C Notice Details        |            |                                  | Collectable :<br>Collected : |  |
| 23.48 | 36AAACM9466H1Z5                                             |                                                     |                                                              | 201          | 7-2018                           | 2018                                     | 3-2019                  | 20         | 019-2020                         | Balance :                    |  |
| 6     | SERVOMAX INDIA PRIVATE                                      | accounts@servomax.net                               | plot no 16 17 and 18; ida phas                               | ASM          | MT-10:                           |                                          | 1T-10:                  | A          | SMT-10:                          |                              |  |
|       | LIMITED<br>36520140536                                      | 9705367499                                          | erlapally; hyderabad; rangarec                               | Arn No       | Date<br>C-01:                    |                                          | '9 22 Nov, 20'<br>C-01: | Arn No     | Date<br>DRC-01:                  |                              |  |
| 22.21 |                                                             | 9705367499                                          | angana; 500051                                               | Ar No        | Amount                           | Ar No                                    | Amount                  | Ar No      | Amount                           |                              |  |
|       |                                                             |                                                     |                                                              |              | C-07:                            |                                          | C-07:                   |            | DRC-07:                          |                              |  |
| 7     | AGARWAL INDUSTRIES PVT LTD                                  | tax@agarwalindia.com                                |                                                              | Ar No        | Amount                           | Ar No                                    | Amount                  | Ar No      | Amount                           | C                            |  |
| 3     | 36280164600                                                 | 8019779720                                          | 15-9-449, main road, afzalgunj<br>abad, 36, 500012           | DR           | C-03:                            |                                          | C-03:                   | C          | DRC-03:                          | Collectable :<br>Collected : |  |
| 18.16 | 36AACCA0094R1ZC                                             |                                                     |                                                              | Ar No        | Amount                           | Ar No                                    | Amount                  | Ar No      | Amount                           | Balance :                    |  |
| 8     |                                                             |                                                     |                                                              |              | -                                | Itemwise Col                             | lection Details         |            |                                  |                              |  |
|       | M/S ANUSHA TRADING<br>COMPANY                               | lalithabillakanti@gmail.com<br>9949494288           | h no 10 1 81 1 1; raghavendra                                |              |                                  | Item                                     | Amount                  |            |                                  |                              |  |
| 18.09 | 36715108973                                                 | 9949494288<br>9949494288                            | karmanghat; saroornagar; ranı<br>y; telangana; 500035        |              |                                  | POS vs 3B                                |                         |            |                                  |                              |  |
|       | Contact Us 🎧                                                |                                                     |                                                              |              |                                  |                                          |                         | Рои        | vered By Pliantos<br>Technologie | E<br>IS                      |  |

# RD App

- Tax officer can call
- Update email ID
- Capture the images
- Update the Tax payer details

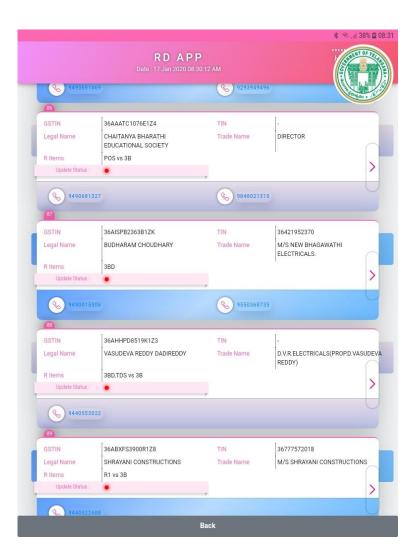

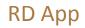

|                              | R D A P P<br>Date : 16 Jan 2020 20:43:28 PM |  |
|------------------------------|---------------------------------------------|--|
|                              | Officer Basic Details                       |  |
| Name                         | CH RAVI KUMAR                               |  |
| Designation                  | СТО                                         |  |
| Circle                       | SAROOR NAGAR 3                              |  |
| Alloted TPs                  | 156                                         |  |
| Alloted Amount               | 147736810.43                                |  |
| Collected TPs                | 34                                          |  |
| Collected Amount             | 41820753.48                                 |  |
| 🔾 Call                       | Call                                        |  |
| TPs not contacted yet.       | Can                                         |  |
| Follow up of contacted TPs.  |                                             |  |
| Follow up list who have prom | nised to file 3B.                           |  |
|                              | Visit                                       |  |
| 🔘 1st Visit                  |                                             |  |
| Follow up visit              |                                             |  |
|                              |                                             |  |
|                              |                                             |  |
|                              | Go                                          |  |

|                                    | TPs Basic De          | tails                              |                                 | Conges .     |
|------------------------------------|-----------------------|------------------------------------|---------------------------------|--------------|
| TIN                                | -                     |                                    |                                 |              |
| GSTIN                              | 36AAAT                | C1076E1Z4                          |                                 |              |
| Legal Name                         | CHAITA                | NYA BHARATH                        | EDUCATIONAL S                   | OCIETY       |
| Trade Name                         | DIRECTO               | )R                                 |                                 |              |
| Type (N2S,C2S,S2S)                 | C2S                   |                                    |                                 |              |
| VAT+CST TO                         | 0.00                  |                                    |                                 |              |
| VAT+CST(16-17)                     | 0.00                  |                                    |                                 |              |
| Central TO                         |                       |                                    |                                 |              |
| Avg Tax per Month (ATPM) S_Revenue | 1258                  |                                    |                                 |              |
| Address                            | \N,CHAITA<br>TECHNOLO | NYA BHARATHI II<br>DGY,\N,GANDIPET | STITUTE OF<br>GANDIPET,\N,Ranga | Reddy,500075 |
| Is Above Address Correc            |                       | l                                  | YES NO                          |              |
| H.No                               | 1                     |                                    |                                 |              |
| Street                             |                       |                                    |                                 |              |
| Locality                           |                       |                                    |                                 |              |
| City                               |                       |                                    |                                 |              |
| District                           | -Select               |                                    |                                 | ÷            |
| PIN                                | and a                 |                                    |                                 |              |
|                                    |                       |                                    |                                 |              |

| RDA<br>Date : 17 Jan 2020       |            |                                                                                                    |
|---------------------------------|------------|----------------------------------------------------------------------------------------------------|
| Enter correct details here      |            | Contraction of the second second seco |
| Mobile1                         | 9490681327 |                                                                                                    |
| Is Above Mobile1 Correct        | l          | YES NO                                                                                                    |
| Enter correct details here      |            |                                                                                                    |
| Mobile2                         | 9848021315 |                                                                                                    |
| Is Above Mobile2 Correct        | 1          | YES NO                                                                                                    |
| Enter correct details here      |            |                                                                                                    |
| Principal Activity              | -          |                                                                                                    |
| Confirm Principal Activity      | 1          | YES NO                                                                                                    |
| Enter correct details here      |            |                                                                                                    |
| Principal Goods/Service         | -          | ĺ                                                                                                    |
| Confirm Principal Goods/Service |            | YES NO                                                                                                    |
| Enter correct details here      |            |                                                                                                    |
|                                 | . 6        |                                                                                                    |

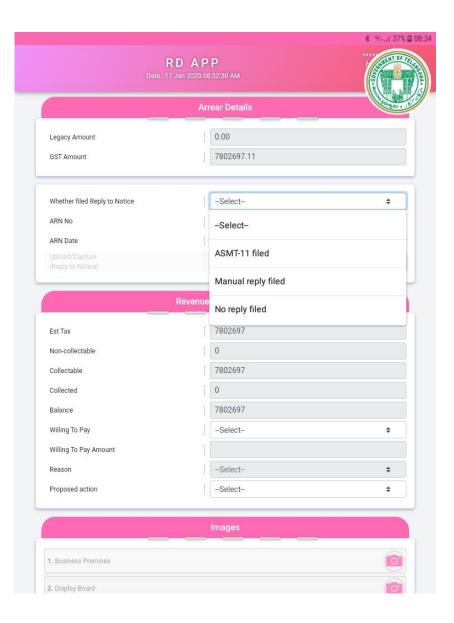

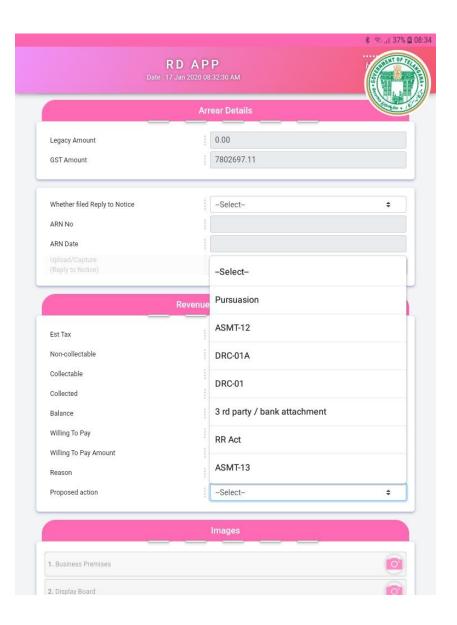

|                                         | R D A P P<br>Date : 17 Jan 2020 08:32:30 AM |   |
|-----------------------------------------|---------------------------------------------|---|
|                                         | Images                                      |   |
|                                         |                                             | _ |
| 1. Business Premises                    |                                             | 0 |
| 2. Display Board                        |                                             | 0 |
| 3. Inside Premises                      |                                             | 0 |
| 4. Invoice                              |                                             | 0 |
| 5. Goods Stock                          |                                             | 0 |
| 6. Others(Specify)                      |                                             | 0 |
|                                         |                                             |   |
| 7. Others(Specify)<br>Image Description |                                             |   |
|                                         | Response To Telephone Call                  |   |
| Not Connected                           |                                             |   |
| No Response                             |                                             |   |
| Wrong Number                            |                                             |   |
| CA/STP/Staff - no more assoc            | iated                                       |   |
| Spoke about filing 3B                   |                                             |   |
|                                         | Contact Person for Tax compliance           |   |
| Contacted on                            |                                             |   |
|                                         | 10)                                         |   |

|                                                | RDAPP<br>late : 17 Jan 2020 08:32:30 AM |             |
|------------------------------------------------|-----------------------------------------|-------------|
| 5. Others(Specify)                             |                                         |             |
| mage Description 7. Others(Specify)            |                                         |             |
|                                                |                                         |             |
|                                                | Response To Telephone Cal               |             |
| Not Connected                                  |                                         |             |
| No Response                                    |                                         |             |
| Wrong Number                                   |                                         |             |
| CA/STP/Staff - no more assoc                   | iated                                   |             |
| Spoke about filing 3B                          |                                         |             |
|                                                |                                         |             |
|                                                |                                         |             |
|                                                | Contact Person for Tax complia          | nce         |
| Contacted on                                   | Contact Person for Tax complia          |             |
| Contacted on<br>Contacted Whom                 | Contact Person for Tax complia          | nce         |
| Contacted Whom                                 |                                         |             |
| Contacted Whom                                 | -Select-                                | ÷           |
| Contacted Whom<br>Contact Pers                 | -Select-                                | ÷           |
| Contacted Whom<br>Contact Pers<br>Name         | -Select- on Details are Correct         | ÷<br>YES NO |
| Contacted Whom<br>Contact Pers<br>Name<br>Type | -Select- on Details are Correct         | ÷<br>YES NO |

|                                  | <b>R D A P P</b><br>17 Jan 2020 08:36:14 AM | * 7:41 37% |
|----------------------------------|---------------------------------------------|------------|
|                                  | Officer Basic Details                       |            |
| Name                             | CH RAVI KUMAR                               |            |
| Designation                      | СТО                                         |            |
| Circle                           | SAROOR NAGAR 3                              |            |
| Alloted TPs                      | 156                                         |            |
| Alloted Amount                   | 147736810.43                                |            |
| Collected TPs                    | 34                                          |            |
| Collected Amount                 | 41820753.48                                 |            |
| Call                             | Visit                                       |            |
|                                  | Call                                        |            |
| TPs not contacted yet.           |                                             |            |
| Follow up of contacted TPs.      |                                             |            |
| Follow up list who have promised | to file 3B.                                 |            |
|                                  | Visit                                       |            |
| O 1st Visit                      |                                             |            |
| Follow up visit                  |                                             |            |
|                                  |                                             |            |
|                                  | Go                                          | >          |

# Thank You

Questions

If any ??